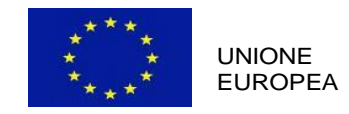

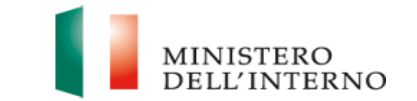

## **Fondo Asilo, Migrazione e Integrazione 2014-2020**

### **ALLEGATO 5 BUDGET**

# **INDICAZIONI RELATIVE ALLA COMPILAZIONE DEL PIANO FINANZIARIO DI PROGETTO**

Per la compilazione del modello di budget da allegare alla proposta progettuale si rimanda al *"MANUALE DELLE REGOLE DI AMMISSIBILITÀ DELLE SPESE NELL'AMBITO DEL FONDO ASILO MIGRAZIONE E INTEGRAZIONE 2014-2020"* **.**

#### **COSTI**

Si segnala che nell'ambito della categoria di spesa **G - Auditors** il cui totale non può superare il 7% dei costi <sup>lirett</sup>i:

1) La voce di spesa **G1 - Revisore Indipendente è o<sup>p</sup> Li vatoria** e non dirve supera e il 7% dei costi diretti (IVA ed eventuali altri oneri inclusi);

2) la voce **G2** - **Esperto Legale**, che non può superare il 2% dei costi diretti, si rende obbligatoria nel caso in cui, nell'ambito del progetto, ci sia almeno un affidamento di servizi o forniture o vi sia il conferimento di almeno un incarico individuale esterno.

Inoltre laddove nell'Avviso / Lettera di Invito non sia esplicitamente prevista la possibilità di riconoscere un costo standard a fronte della realizzazione di specifici interventi, la categoria di spesa **J - Costi Standard NON** deve essere compilata.

#### **ENTRATE**

 Si segnala che la ripartizione delle entrate tra le fonti di finanziamento deve rispettare le seguenti percentuali: - Contributo comunitario pari al 50%;

- Contributo pubblico nazionale e/o contributo del Beneficiario complessivamente pari al 50%. Il Beneficiario può concorrere, infatti, con risorse proprie al cofinanziamento del progetto fino ad un massimo del 50% del costo del progetto stesso. Tale contributo, infatti, concorrerà alla definizione della parte di cofinanziamento nazionale e, dunque, nel prescritto limite del 50%.

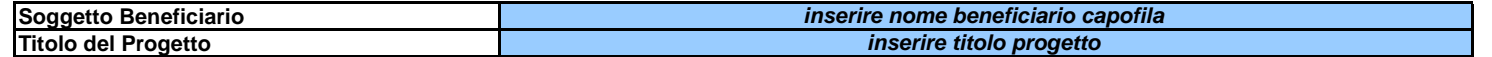

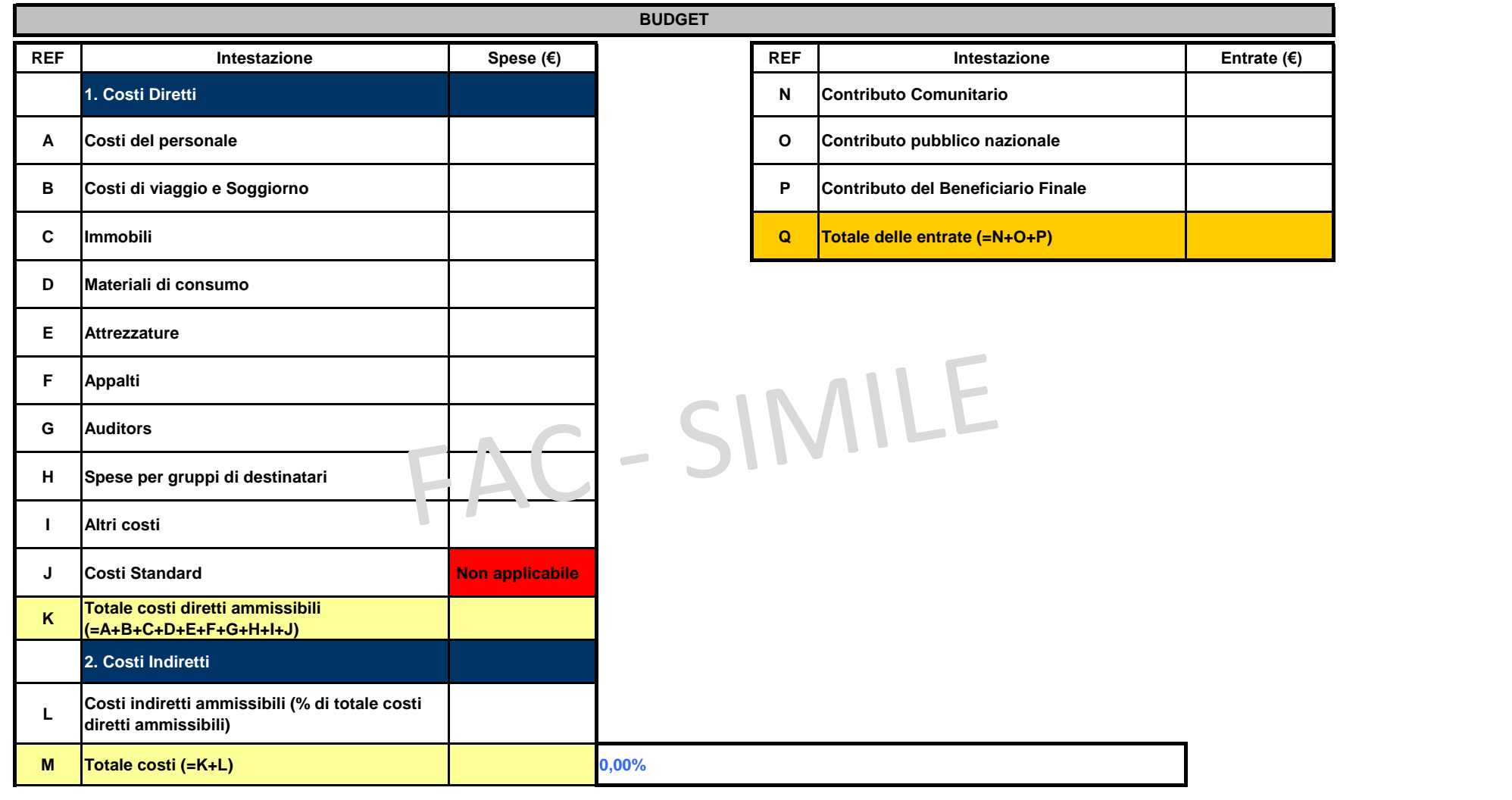

**Control Budget - Il bilancio deve essere in pareggio, ossia il totale dei costi ammissibili deve essere pari al totale delle entrate**

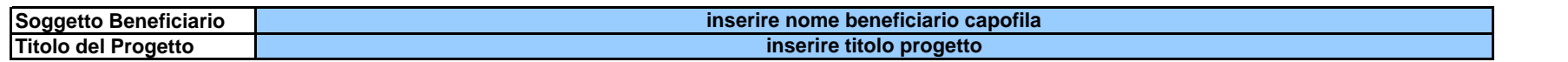

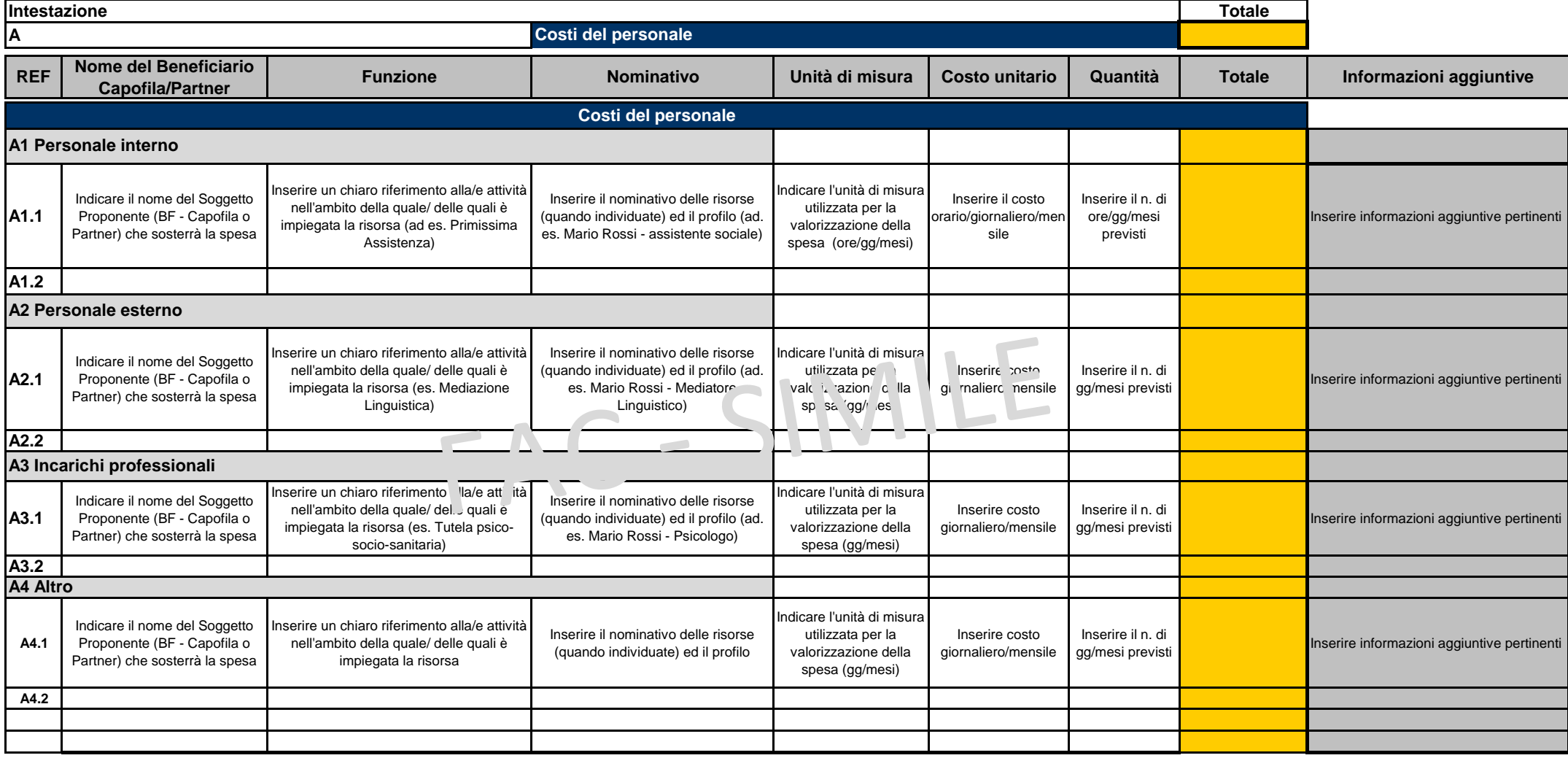

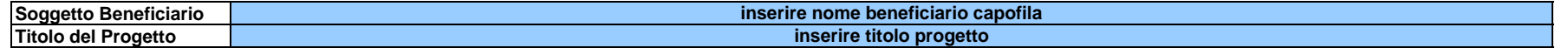

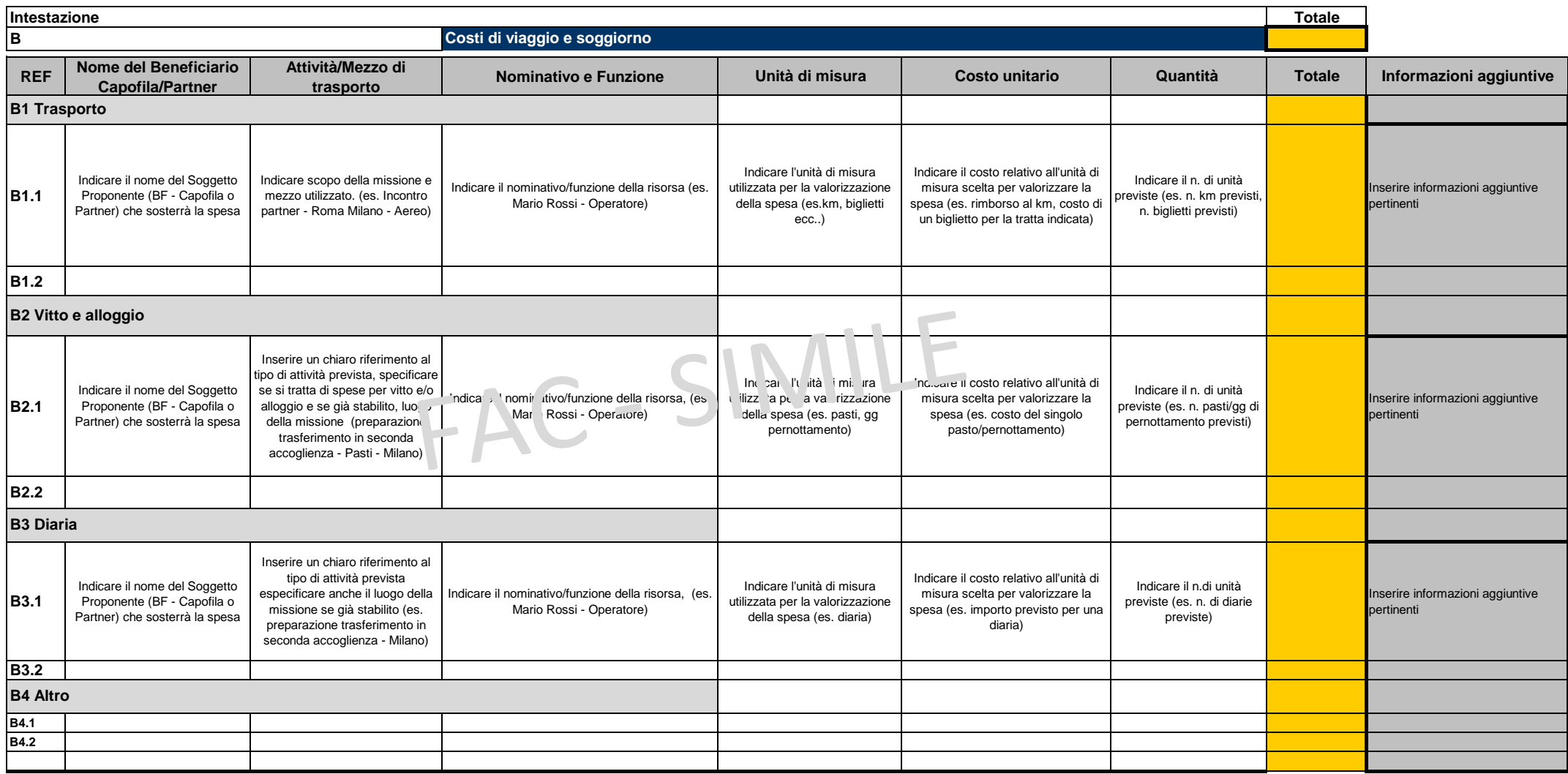

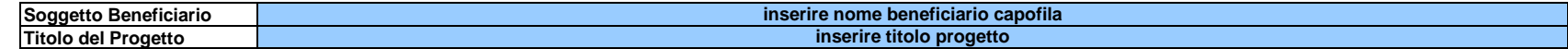

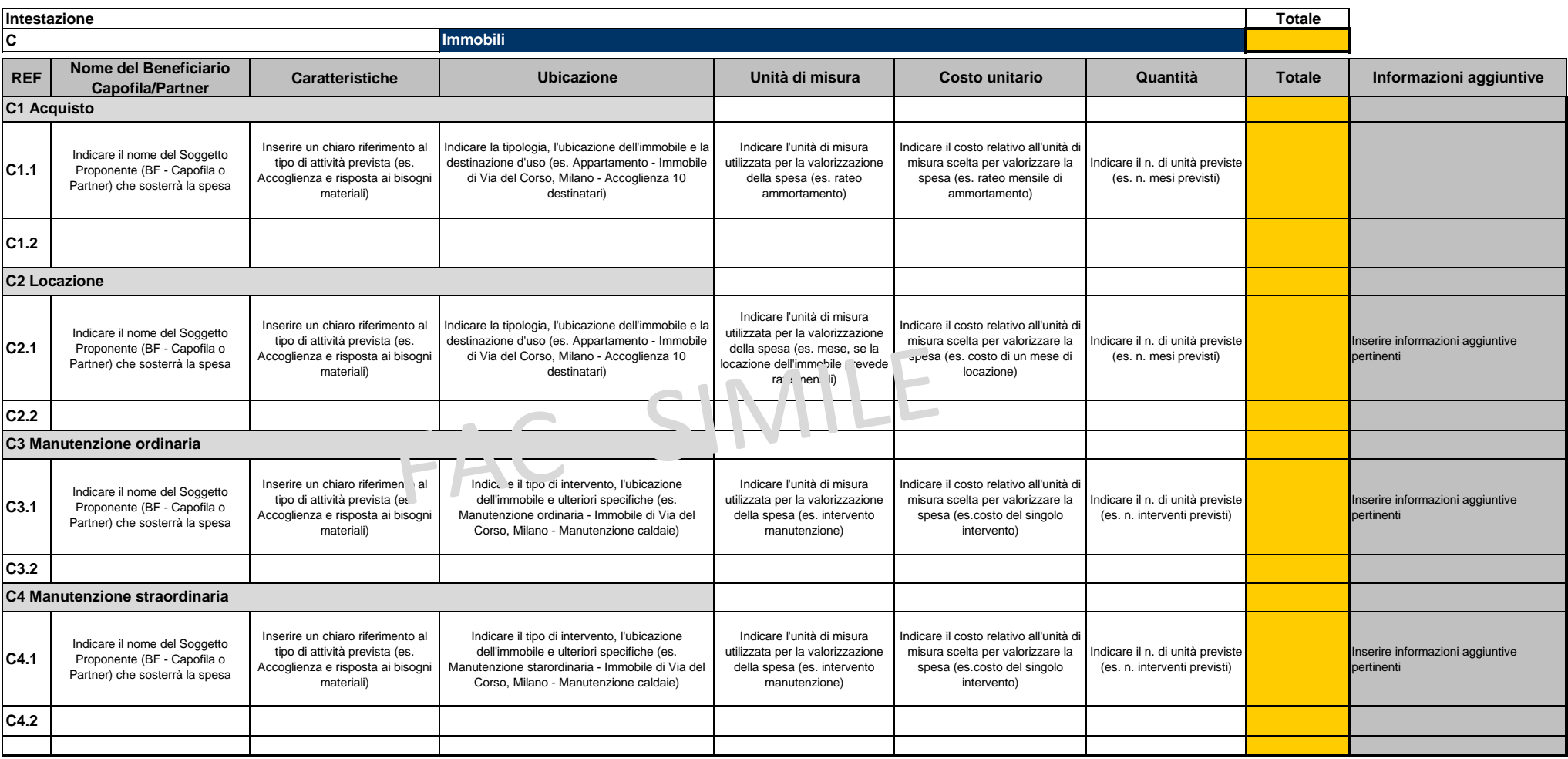

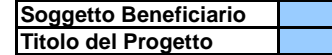

#### **inserire nome beneficiario capofila inserire titolo progetto**

**Intestazione Totale**

**D**

## **Materiali di consumo**

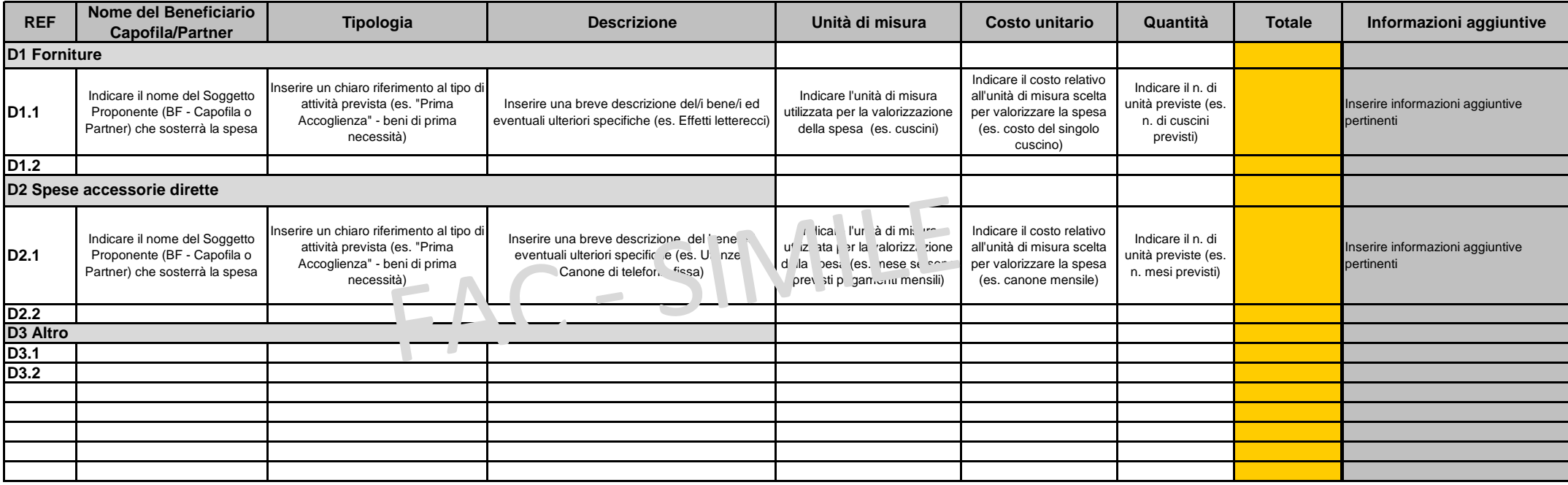

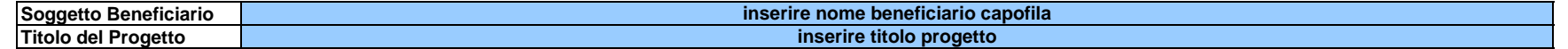

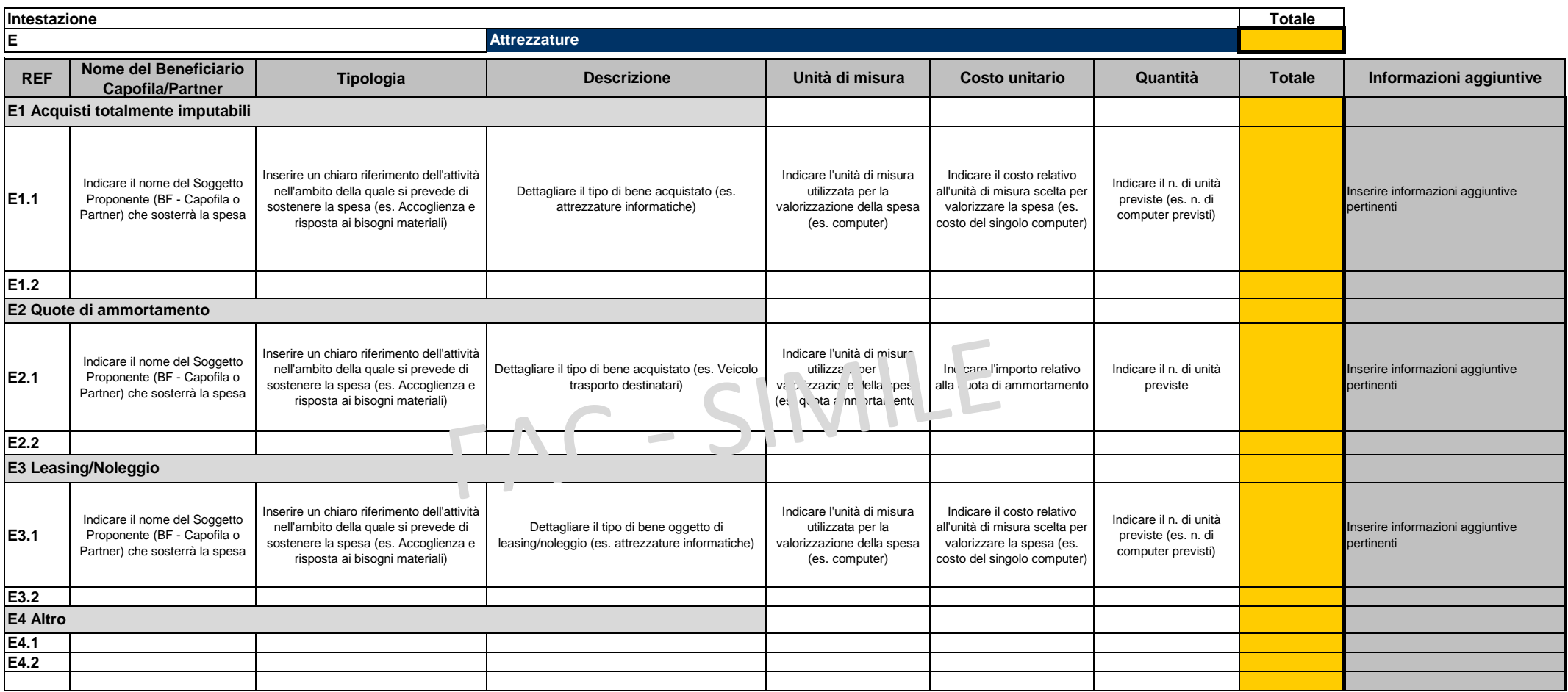

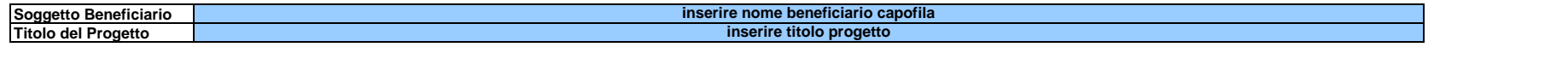

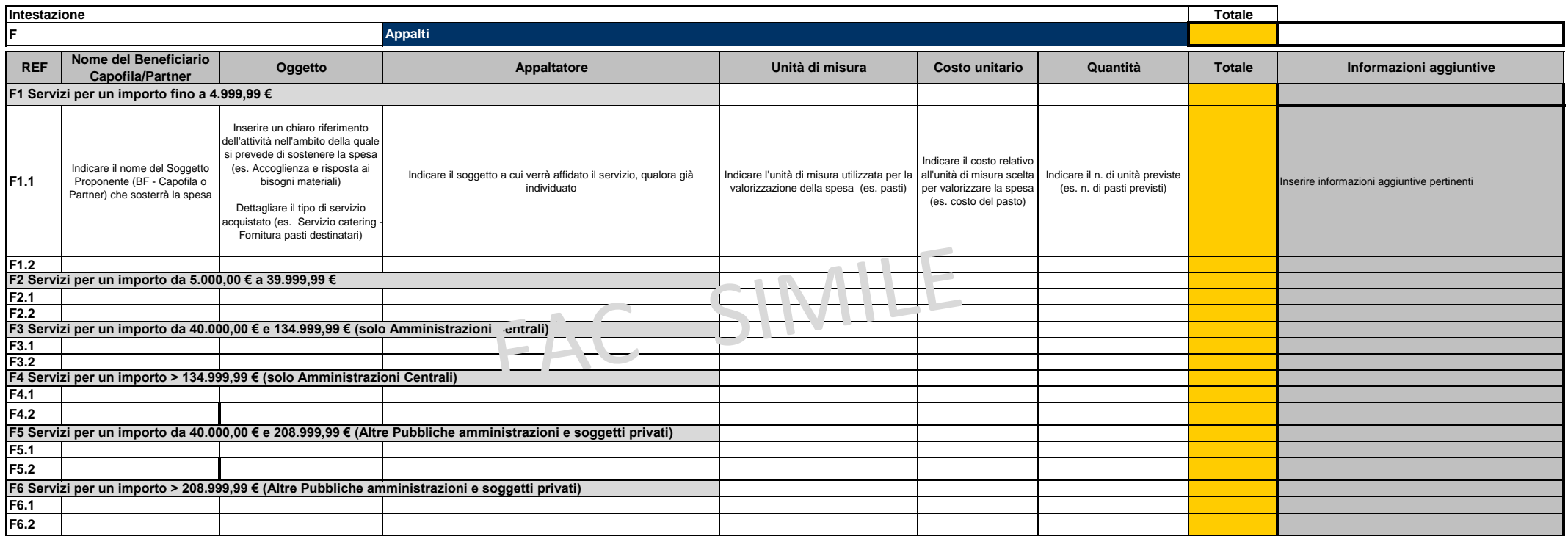

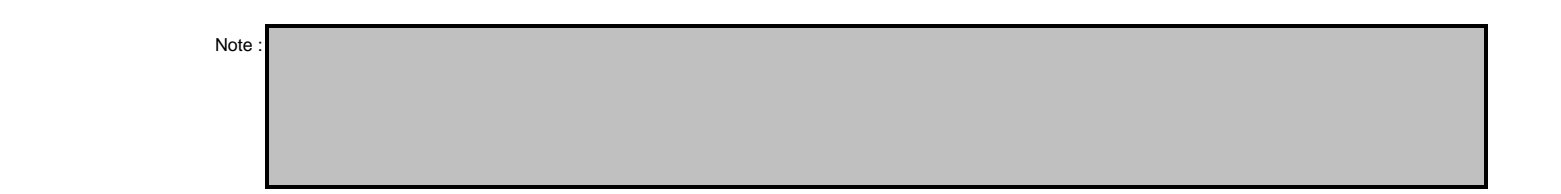

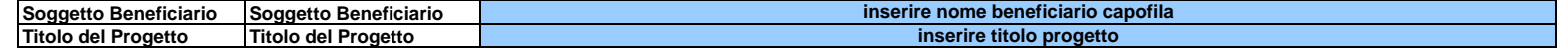

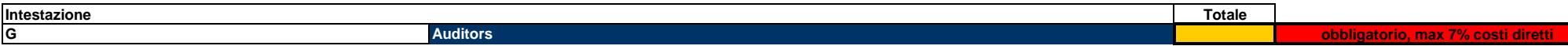

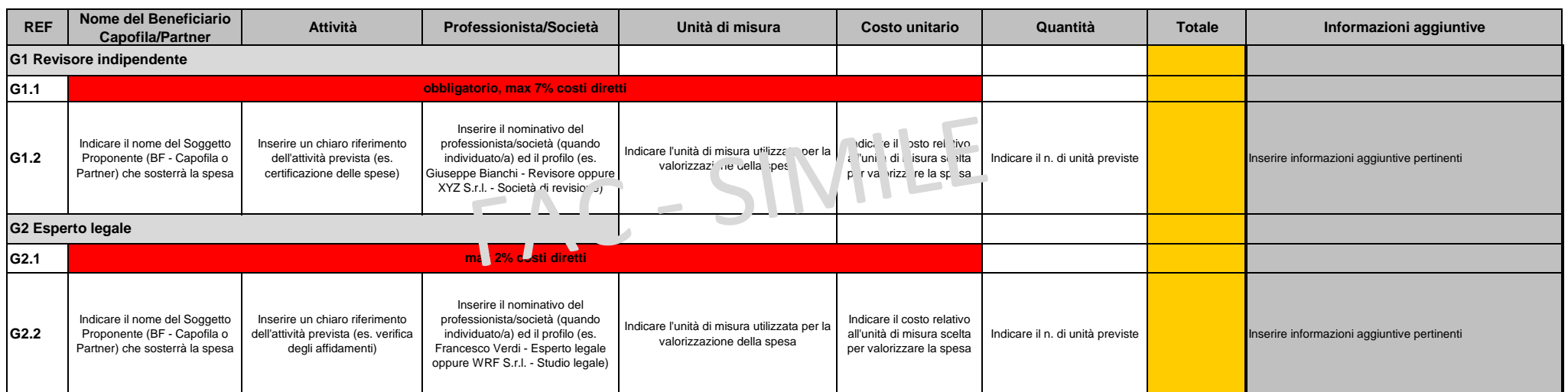

Note :

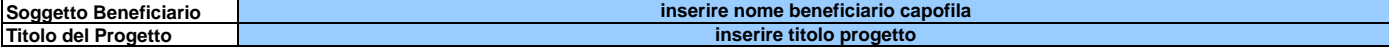

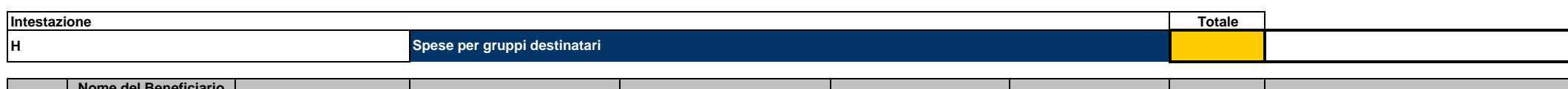

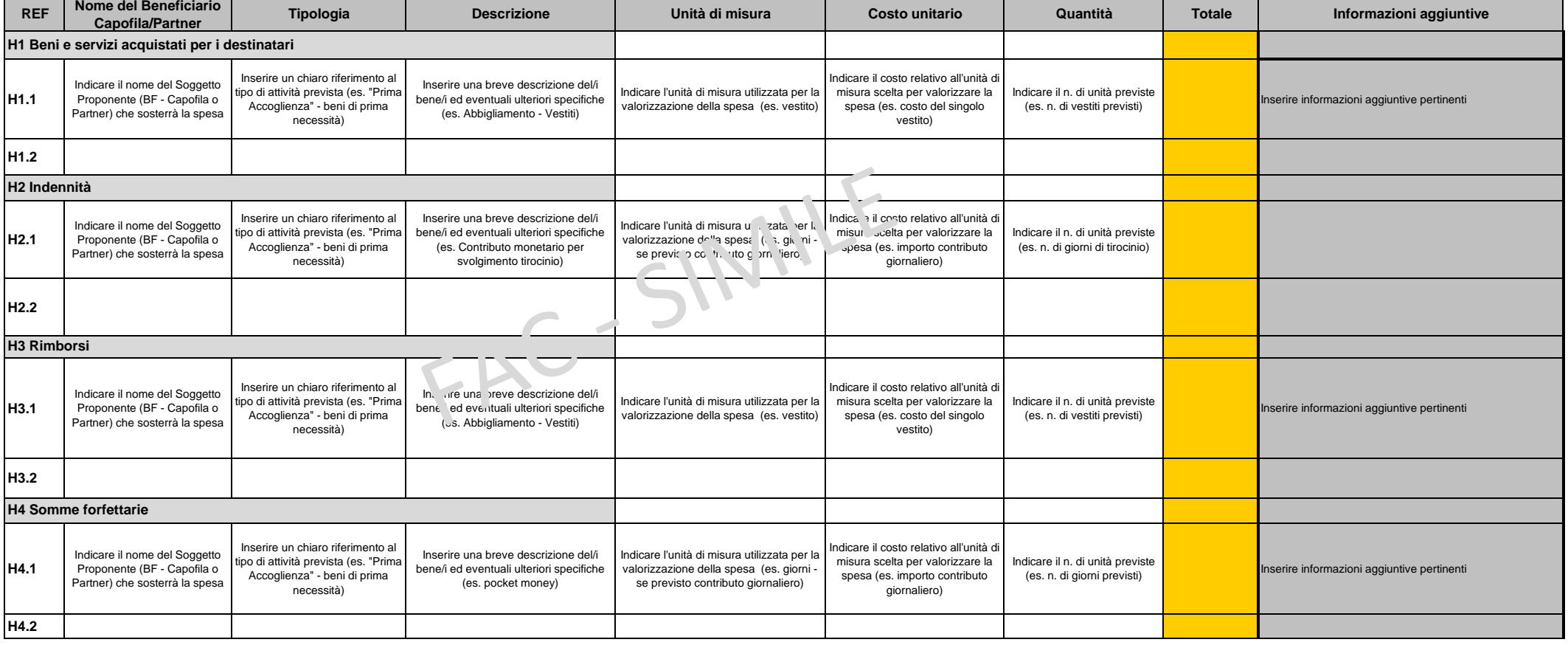

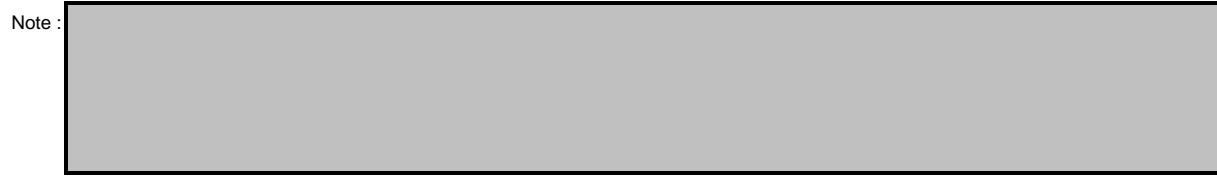

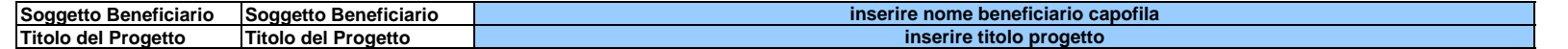

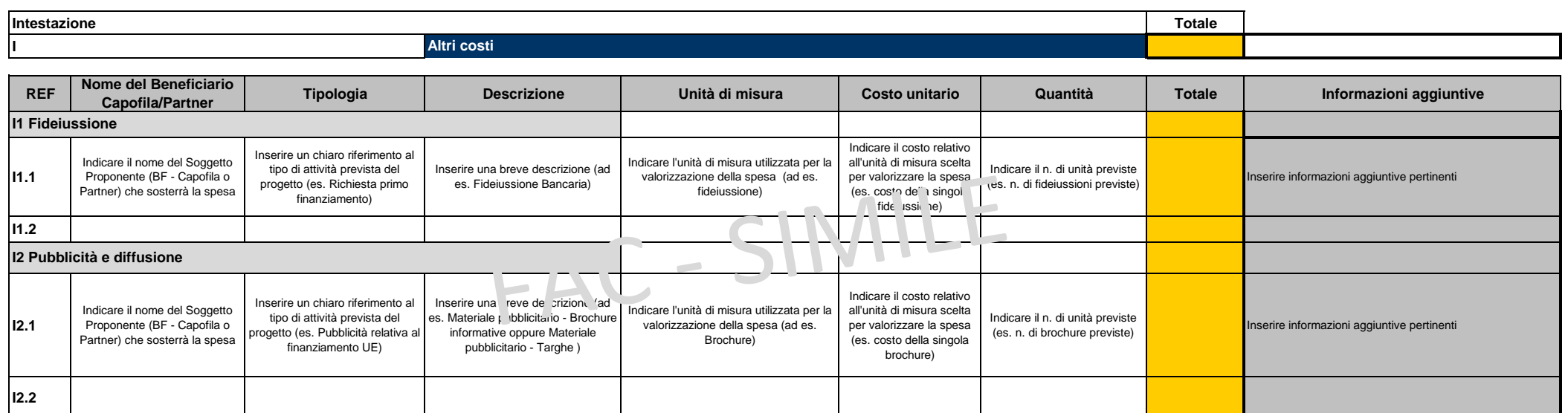

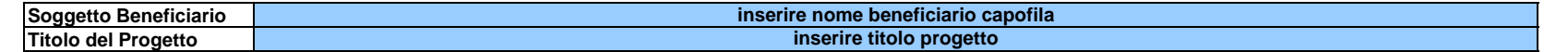

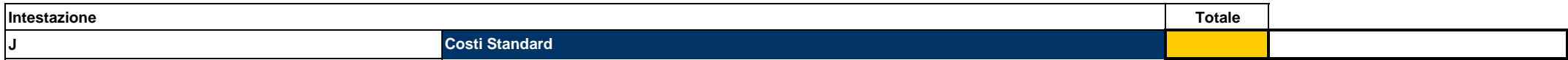

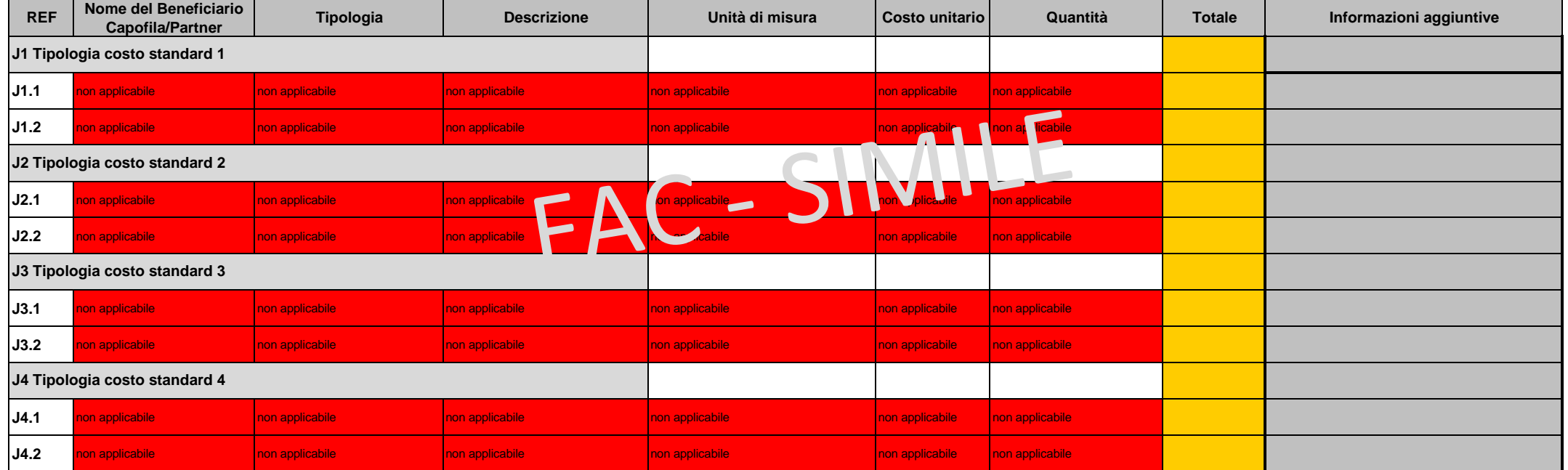

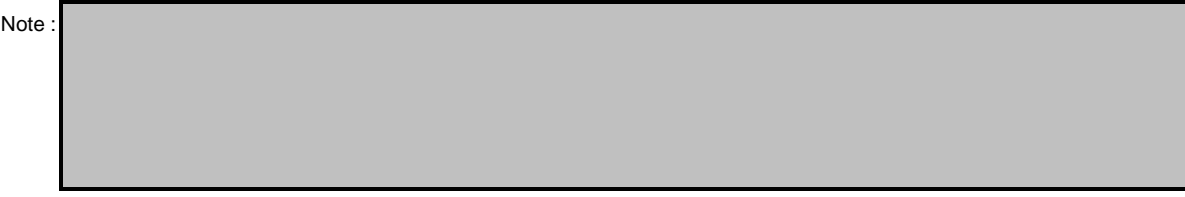

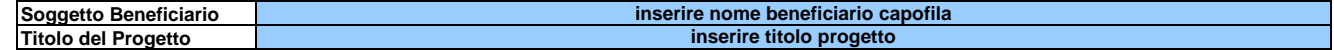

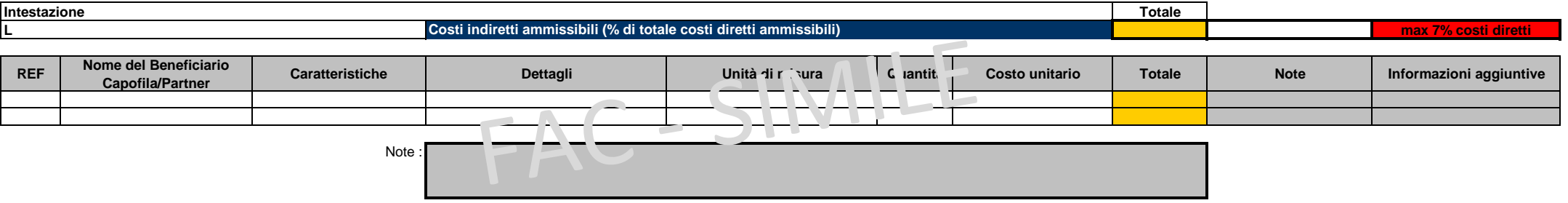

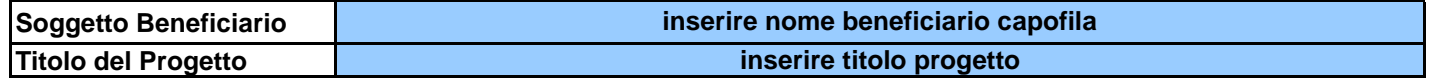

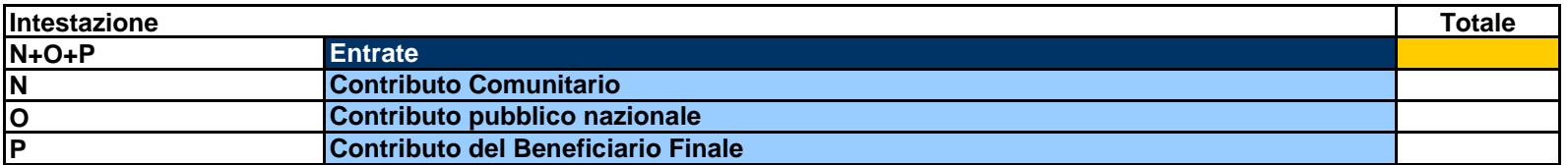

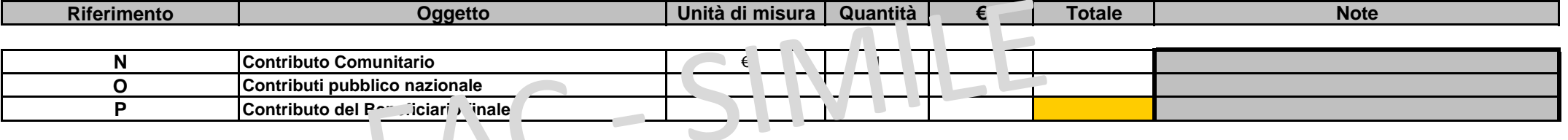

Note :